# DSP JOCKEY

### **Roles:**

Brian Bourn (bab2177): Product Manager Vanshil Shah (vs2409): Language Guru Abhinav Mishra (anm2147): System Architect Addisu Petros (aep2157): Test/Validation

### **Description:**

Our proposed language will be a signal processing language that engineers and designers can use to build signal-processing algorithms. This has many use cases in Digital Signal Processing, DJ/Audio Mixing, Telecommunications, and more. The main primitive types would essentially be int, float and signal. These parameters can be used to specify key values such as time, frequency, amplitude, phase, etc. which are fundamental in representing a given signal. Using these primitive types, one would be able to programmatically add, manipulate, and create new waveforms from some given base wave.

The main idea behind our language is to provide a simple framework that would enable interested parties to write programs that can conveniently manipulate signals. The language will provide simple data types that would make this task manageable. As such, programmers will be able to import and create signals with relative ease. At the same time, we will provide operations that will be used to support the essential modifications a programmer will want to make to sound files. Overall, by the end of our project, it is our belief that we can create an environment, which will allow for straightforward representation and manipulation of signals.

#### **Proposed Uses:**

Since this language will be able to manipulate signals it opens up a variety of different possibilities. With the ability to modify signals, the language will be able to support writing any DSP function such as Fourier Transforms, basic phase shifting, amplitude/frequency modulation, etc. One possible end user application could be an Electronic music generator. Digital Signal processing is even relevant when it comes to the financial stock market where there are many DSP applications used in essential data modeling and market analysis. Therefore, as signal processing is ubiquitous, this language has many applications that can be used to create programs for a myriad of industries.

### **Syntax:**

#### **1. Comments:**

For comments we will be using C-style comments. Thus, whitespace and comments are ignored. // means a comment for the whole one line and /\* test \*/ means all of the text is treated as one overall comment.

# **2. Primitives + Operations:**

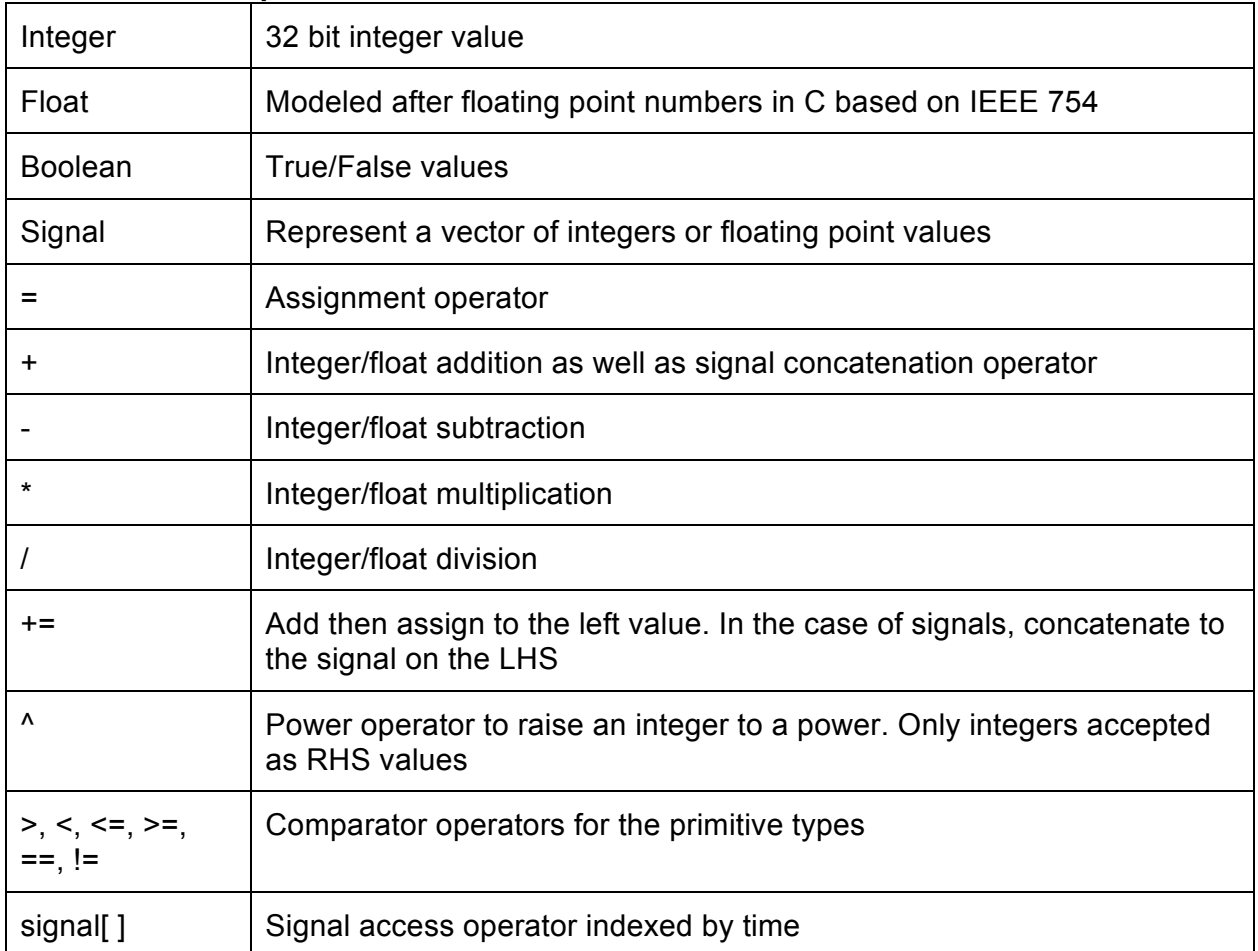

# **3. Variable Declaration:**

# **Examples:**

int  $i = 0$ ; //same syntax as C float  $f = 0$ ; //same syntax as C Signal signal = createWave(sine, 0, 0, 60, 10);

# **4. Control Flow:**

**a. if-else:** Same behavior as C Example: if(boolean){ //execute this code block } else { //else execute this code block } **b. For-loop:** Same behavior as in C Example: int i; for( $i = 0$ ;  $i < 10$ ;  $i + +$ ){

//execute this statement ten times

} **c. While-loop:** Same behavior as in C Example: while(boolean){ //execute this statement }

# **Functions:**

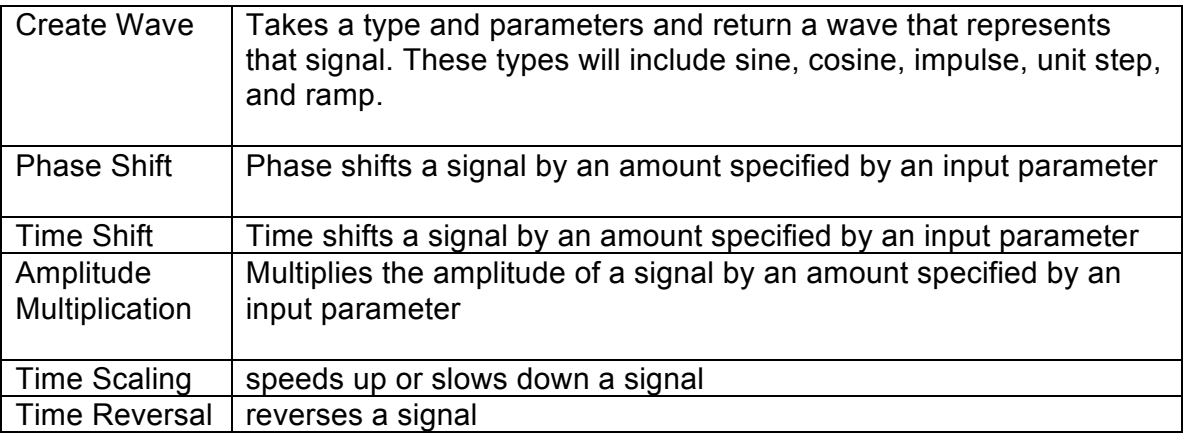

# **I/O:**

Import - Allows a User to import a premade signal into the program from a .wav file

Export - Writes a signal from a program to a .wav file

**----------------------------------------------------------------------------------------------------**

# **Example Program:**

Write a Frequency step Program

```
amplerate = 44100; \frac{1}{2} Every program requires a sample rate
freq = 100;
Signal final_signal; // Declaration of the signal to return
for(int i = 0; i < 8; i++) {
       Signal signal = create_wave(sine, 0, 0, freq, 10, 2); 
      /*createWave(signal type, Float time delay, Float phase shift, Float frequency, 
Float Amplitude, Float length in seconds)*/
      final_signal += signal; //Append the newly created signal to the final signal
      freq += 100; //Increase the Frequency
}
export (final_signal, "My_signal.wav"); // Creates the final .wav file
```
**----------------------------------------------------------------------------------------------------**